**AutoCAD Free**

[Download](http://evacdir.com/cset/furnitures=myself/newswire/QXV0b0NBRAQXV=ZG93bmxvYWR8d2ExTjJrMmZId3hOalUwTlRrM05UUXhmSHd5TlRjMGZId29UU2tnY21WaFpDMWliRzluSUZ0R1lYTjBJRWRGVGww/lennox.playforsure)

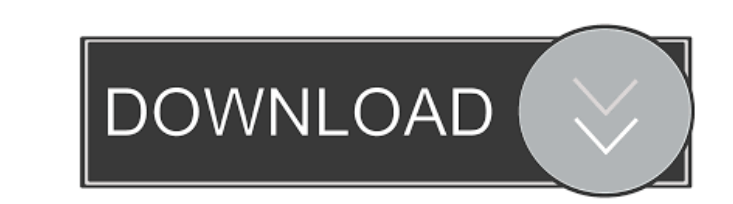

The company has had tremendous success with its AutoCAD Cracked 2022 Latest Version software, and it is now widely used by businesses of all sizes and in various industries. There are over 55 million AutoCAD users worldwide, according to Gartner (2019). Download AutoCAD 2020 History of AutoCAD AutoCAD was first developed by Stephen H. Greenburg and Bill Smith at MIT Lincoln Laboratory in the mid-1970s. The program was based on the concept of an "Auto-Collada", which was a two-dimensional (2D) CAD system that could generate 3D models, which is known as CAD in AutoCAD. AutoCAD was released in 1982 as a desktop application for personal computers. In 1986, Autodesk purchased MIT Lincoln Laboratory and AutoCAD. Autodesk acquired Onshape, an online CAD platform that was launched in 2000, in 2018. Onshape allows users to design and build in 3D models using a variety of programs. Download AutoCAD 2020 Download AutoCAD 2020 Download AutoCAD 2020 Download AutoCAD 2020 The current release of AutoCAD is version 2019. It was released in September 2018. With this release, Autodesk has introduced a new cloud-based subscription model for AutoCAD. Previously, AutoCAD was available only on an annual or subscription basis. With AutoCAD 2019, Autodesk announced it would shift to a subscription model for cloud-based programs, including AutoCAD, Inventor, and Fusion 360. New features in AutoCAD 2019 include direct integration with Microsoft Office 365, which gives users access to online versions of Microsoft Word, Excel, and PowerPoint. In addition, users can now seamlessly collaborate with other users on drawings and drawings changes through a new version of AutoCAD Cloud. AutoCAD Cloud, which is part of the cloud-based subscription model, integrates with Autodesk Anyplace Design, a virtual reality (VR) environment for architects and designers. The most recent version, AutoCAD 2019, is now available for Windows and macOS. It is also available in a cloud-based subscription model, which gives users access to all of the features of AutoCAD. You can download AutoCAD 2019 from the Autodesk website here. Features in AutoCAD 2019 Some of the new features in AutoCAD

**AutoCAD Crack + Torrent [32|64bit]**

References External links Autodesk ACAD. Autodesk ACAD Gallery Autodesk ACAD Library. Autodesk ACAD Learning. Autodesk ACAD Tutorials. ACAD Community. ACAD Professional. ACAD Student. ACAD Cloud Category:AutoCAD Category:3D graphics software Category:3D modeling software for Linux Category:Computer-aided design software Category:Computer-aided design software for Linux Category:Computer-aided design software for MacOS Category:Computer-aided design software for Windows Category:Products introduced in 1994 Category:Electronic design automation software Category:Free software programmed in C++ Category:Free software programmed in C++ Category:Proprietary software that uses Scilab Category:Sketch software Category:Software that uses Qt Category:Technical communication tools(Reuters) - A Mississippi jury on Tuesday acquitted a man on charges of killing his boss as he attempted to make off with \$75,000 in cash he found in the man's home office during a robbery in 2011. Slideshow ( 4 images ) The decision to acquit Robert Chambers in the death of Robert Jackson Jr. of the Pascagoula Police Department came after eight hours of deliberation, according to a statement from the Ocean Springs, Mississippi, Municipal Court. Chambers' lawyers argued that Chambers had been under the influence of marijuana, cocaine and prescription pills when he killed Jackson, a retired police officer, and robbed him. Prosecutors said Chambers' motive was greed, pointing to the fact that Chambers had admitted to the murder after initially denying any involvement. Chambers initially told police that he had gone to the office to pick up his check and found the money. But after the police released the story on television, Chambers changed his account to say he was robbed by Jackson's brother, Timothy Jackson. The jury did not believe Chambers' claim that Timothy Jackson had attacked him. Timothy Jackson was arrested shortly after the murder. He told police that Chambers had been the one who shot Robert Jackson Jr. and had also shot Timothy Jackson during a struggle that followed the initial shooting, according to the statement from the court. Timothy Jackson pleaded guilty to aiding a fugitive and was sentenced to 10 years in prison, according to the statement from the court 5b5f913d15

**AutoCAD Crack+ License Code & Keygen PC/Windows**

Q: Customized dropdown I was wondering what the best way to make a customized dropdown menu. In the example I show below, I want the select tag to be a specific size, let's say 50px x 100px instead of the default 25x100px that is set by the bootstrap CSS file. Any suggestions on how to do that? My HTML is as follows: Sizes 50x100px 55x100px 45x100px I found a solution with a span tag, but I'm not sure that's the right way to do that. A: You can do something like this to achieve what you want body { margin-top: 100px; } .custom-select{ padding: 6px; width: 100px; font-size: 12px; } .custom-select option{ display: inline-block; margin: 0 20px 0 0; padding: 5px; border: 1px solid #ccc; } Sizes 50x100px 55x100px 45x100px Q: How to serve static files on IIS 7.0 server I have an asp.net web forms application which is working properly in my local system but when I upload it on IIS7.0 server I am getting the following error This website could not be reached localhost refused to connect. ERR\_CONNECTION\_REFUSED The server may be down or your network may not be properly configured. When I checked the IIS7.0 error logs, I could find a trace like this \*27DA54D1 - w3wp.exe (The system process)

## **What's New In?**

Rounded rectangle: Create rounded rectangular objects by combining their features in one object. This includes line weight, end points, corner radius, and more. (video: 1:27 min.) Dimension Styles: Set all four types of dimensions to display automatically without manual entry, including length, width, depth, and elevation. (video: 1:35 min.) Faster Windows: Remove unused window options, including the "Show only visible parts of the Windows taskbar" option, and more. This will make Windows load and run faster. (video: 1:13 min.) Automatic font and style checking: Unsatisfactory fonts, text styles, and more may show up in your drawings automatically, and you can easily fix them. There's even a shortcut for quick adjustments. (video: 1:55 min.) Guided Drawing: Tutorials and tips for drawing in AutoCAD now show up on the drawing canvas. The tutorials include basic topics such as drawing 3D objects and making strokes. (video: 1:16 min.) Rounded rectangle: Make your rounded rectangle objects look just like your regular rectangular objects. The "Rounded Rectangle" tool combines any four corner features and gives the appearance of a rounded rectangle, as shown in the illustration below. Rounded rectangle: The combined corner features can be created in any direction, as shown in the illustration below. The corner can be formed by any one of the four features, including line weight, end point, corner radius, or a combination of two or three features. Dimension Styles: Set all four types of dimensions to display automatically without manual entry, including length, width, depth, and elevation. You can also set these dimensions to appear only when viewing them at a certain zoom level or viewport, for faster dimension setup. (video: 1:16 min.) Faster Windows: Remove unused window options, including the "Show only visible parts of the Windows taskbar" option. The "Minimize to taskbar" option is also removed. This will make Windows load and run faster. (video: 1:11 min.) Binding in Smart View: Remove the extraneous lines that are added when Smart View is enabled, and

## **System Requirements For AutoCAD:**

 $\overline{?}$  Windows® 8, Windows® 7, Windows Vista, or Windows XP, with Service Pack 2 or later  $\overline{?}$  At least 4 GB of available hard disk space  $\overline{?}$ DX10 hardware or better graphics card with at least 1 GB of RAM Note: This game requires a controller (not included), as well as a keyboard. Microsoft Game Studios, publisher and developer of the Call of Duty series, today announced Call of Duty: Ghosts, the next chapter in a world where technology drives human evolution. Available on Nov

## Related links:

<http://aocuoieva.com/autocad-crack-license-key-april-2022/> <https://streetbazaaronline.com/wp-content/uploads/2022/06/AutoCAD-1.pdf> <https://ratucnc.com/autocad-crack-free-april-2022/> <https://www.iltossicoindipendente.it/2022/06/07/autocad-with-full-keygen-pc-windows/> <https://wmondemand.com/?p=4061> [http://igpsclub.ru/social/upload/files/2022/06/MUNKGHcwmMyP9spMHHHd\\_07\\_9a6c85a337187c51766865373b3d41de\\_file.pdf](http://igpsclub.ru/social/upload/files/2022/06/MUNKGHcwmMyP9spMHHHd_07_9a6c85a337187c51766865373b3d41de_file.pdf) <https://johnsonproductionstudios.com/2022/06/07/autocad-2020-23-1-crack-activation-free-for-windows/> <http://descargatelo.net/uncategorized/autocad-crack-with-product-key-download/> <http://mycryptojourney.blog/?p=21139> <https://www.neherbaria.org/portal/checklists/checklist.php?clid=12865> <http://fotoluki.ru/wp-content/uploads/2022/06/AutoCAD-1.pdf> [https://evolvagenow.com/upload/files/2022/06/3eh8Nr3RiVbnywchMViw\\_07\\_9a6c85a337187c51766865373b3d41de\\_file.pdf](https://evolvagenow.com/upload/files/2022/06/3eh8Nr3RiVbnywchMViw_07_9a6c85a337187c51766865373b3d41de_file.pdf) <https://www.mesologiehetgooi.nl/?p=6999> <https://peypper.com/uncategorized/autocad-crack-license-key-full-download/> <http://thanhphocanho.com/autocad-2019-23-0-crack-latest/> <https://tcgworldwide.org/blog/autocad-registration-code-final-2022/> <https://sehatmudaalami65.com/wp-content/uploads/2022/06/AutoCAD.pdf> <https://aposhop-online.de/2022/06/07/autocad-crack-latest/> <https://purosautossandiego.com/wp-content/uploads/2022/06/AutoCAD.pdf> <https://420waldoswatches.com/wp-content/uploads/2022/06/fabirey.pdf>